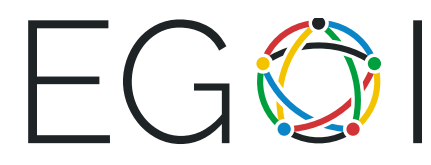

# Ugani število

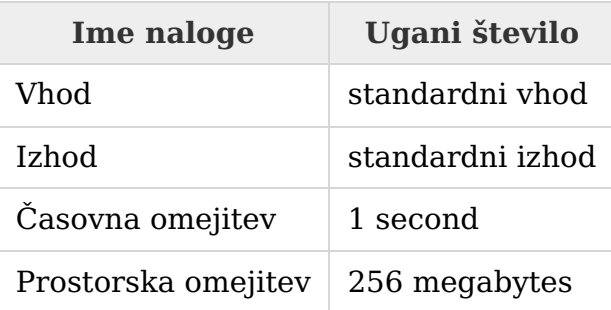

To je interaktivna naloga. Takoj po izpisu vsake vrstice uporabi operacijo flush. Na primer, <sup>v</sup> C++ uporabi funkcijo fflush(stdout), <sup>v</sup> Javi — System.out.flush() in <sup>v</sup>  $Pythonu - sys.stdout. flush().$ 

Pri tej nalogi si je žirija izmislila število  $x$ , ti pa ga moraš uganiti. Število  $x$  je vedno celo število med 1 in  $n$ , kjer je  $n$  vhodni podatek.

Ocenjevalnemu sistemu lahko pošiljaš poizvedbe. Vsaka poizvedba je celo število med in  $n$ . Po izpisu vsake poizvedbe zaključi izpis (flush output stream). Ocenjevalni sistem bo vrnil enega izmed dveh možnih odgovorov:

- niz "<" (brez navednic), če je izbrano število žirije manjše od števila v poizvedbi;
- niz ">=" (brez navednic), če je izbrano število žirije večje ali enako številu v tvoji poizvedbi.

Ko tvoj program ugani število x, izpiši "! x", kjere je x odgovor in **normalno končaj svoj program** takoj po zaključku izpisa z operacijo flush.

Tvoj program lahko naredi največ 25 poizvedb (izpis odgovora ni vštet med poizvedbe) ocenjevalnemu sistemu.

#### Input

Za branje odgovorov na poizvedbe uporabljaj standardni vhod.

Prva vrstica vsebuje celo število  $n ( 1 \le n \le 10^6)$  — največje možno število, ki si ga žirija lahko zamisli.

Naslednje vrstice bodo vsebovale odgovore na tvoje poizvedbe - niza "<" ali ">=".  $i$ -ta vrstica je odgovor na  $i$ -to poizvedbo. Ko tvoj program ugane število, izpiši "! x", kjer je

 $x$  odgovor in končaj program.

Ocenjevalni sistem bo odgovor na poizvedbo dal šele, ko bo program izpisal poizvedbo in opravil operacije flush.

#### Output

Za izpis poizvedb uporabljaj standardni izhod.

Tvoj program naj izpisuje poizvedbe — cela števila  $x_i$  ( $1 \leq x_i \leq n$ ), eno poizvedbo v vrstici (ne pozabi na "konec vrstice" po vsakem  $x_i$ ). Po izpisu vsake poizvedbe naj tvoj program izvede flush.

Vsaka vrednost  $x_i$  je poizvedba ocenjevalnemu sistemu. Ocenjevalni sistem bo odgovor podal na vhod po tem, ko zaključiš izpis poizvedbe. Če je tvoj program uganil število  $x$ , izpiši "! $x$ "', kjer je  $x$  odgovor in končaj program.

## Točkovanje

Podnaloga 1 (33 točk):  $n \leq 25$ .

Podnaloga 2 (67 točk): brez dodatnih omejitev.

### Primer

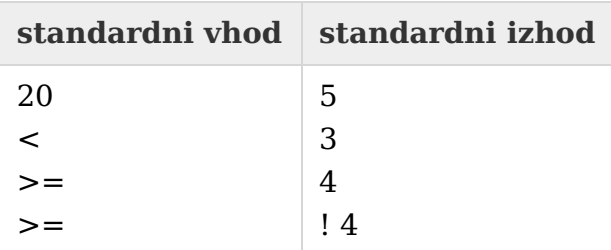